# **WAS KANN GOOGLE SCHOLAR (NICHT)? : VERGLEICH DER WISSEN-SCHAFTLICHEN RECHERCHE IN GOOGLE SCHOLAR UND ECONBIZ**

Nicole Krüger, ZBW – Leibniz-Informationszentrum Wirtschaft (2., aktualisierte Version, Juli 2017)

[Google Scholar](http://scholar.google.de/) ist für viele der erste Einstieg in die wissenschaftliche Recherche. [EconBiz](http://www.econbiz.de/) und andere Fachdatenbanken bieten jedoch Vorteile, die Google bisher nicht schlagen kann.

Sechs Thesen, die unten ausgeführt werden sollen:

- # Die Suchoberfläche von Google Scholar bietet kaum Möglichkeiten für eine kontrollierte thematische Suche. (1)
- # Google Scholar umfasst riesige Mengen von Volltexten und Literaturhinweisen aller Fachgebiete. Das kann bei fachspezifischen Arbeiten Rechercheballast mit sich bringen. (1)
- # Google Scholar nimmt durch die vorgegebene Sortierung Einfluss auf Rechercheergebnisse. Die Sortierung ist intransparent und kann nicht verändert werden. (2)
- # Google Scholar schneidet beim Aufzeigen des Zugangs zu gedruckten Volltexten in deutschen Bibliotheken schlechter ab als EconBiz. (3)
- # Google Scholar ist von kommerziellen Interessen geleitet. Mit öffentlichen Mitteln geförderte unabhängige Such-Instrumente sollten ein Gegengewicht bieten. (4)
- # Google setzt sich über Datenschutz und Urheberrecht hinweg. (4)

## **1 Thematische Suche**

l

Für die Suche nach bekannten Titeln ist Google Scholar sehr gut geeignet, da große Datenmengen vorhanden sind. Diese positive Erfahrung wird häufig auf die thematische Suche übertragen. Dabei bietet Google Scholar nur wenige Möglichkeiten, eine Suche nach eigenen Vorgaben zu steuern. 1

Angesichts größer werdender Informationsmengen wird die Möglichkeit gezielter Auswahl immer wichtiger. EconBiz bietet darum viele Möglichkeiten, eine Suche zu filtern und mit erweiterten Suchoptionen zu verfeinern.

> Abb. 1 / 2: Filtermöglichkeiten in Google Scholar (links) und EconBiz (in Auswahl, rechts)

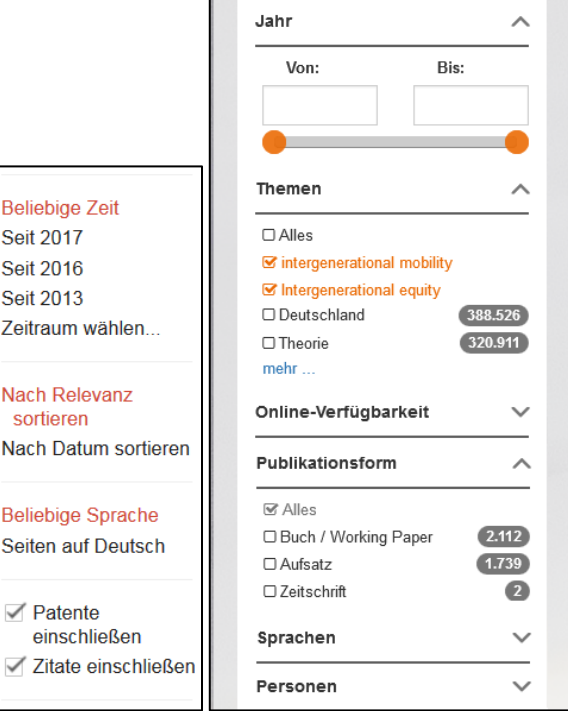

Google Scholar punktet damit, ein riesiger Apparat zu sein, eine Maschine, die Masse macht. In EconBiz werden Quellen hingegen anhand von Qualitätskriterien von Fachleuten ausgewählt und für die bessere Suchbarkeit um inhaltlich beschreibende Schlagwörter ergänzt. Das EconBiz-

 $^1$  S. Überblick der Filter- und Suchmöglichkeiten von EconBiz und Google Scholar im Anhang. Für mehr Informationen über die Einschränkungen der thematischen Suche in Google Scholar s. auch: Bramer, W. M., Giustini, D., Kramer, B. M., & Anderson, P. (2013). The comparative recall of Google Scholar versus PubMed in identical searches for biomedical systematic reviews: a review of searches used in systematic reviews. Systematic Reviews, 2, 115. <http://doi.org/10.1186/2046-4053-2-115>

Team unterstützt persönlich via Chat oder E-Mail, wenn Probleme mit der Recherche oder dem Zugang zum Volltext bestehen.

Die Nutzung eines **fachspezifischen** Angebots mit individuell ausgewählten, hochwertigen Quellen kann – je nach Thema – Vorteile gegenüber einer Suche haben, die durch automatisches Harvesting von Publikationen aller Fachgebiete großen Rechercheballast mit sich bringt.

*Beispiele - Suchen, die mit Google Scholar nicht möglich sind:*

- **Kontrolliert alle möglichen Endungen eines Suchbegriffs in die Suche einbeziehen:** In EconBiz ist dies möglich durch Setzung eines Sterns (\*) am Ende des Begriffs. Die Suche nach *Swed\** findet Swedish, Sweden, usw. Die Erweiterung wird nicht durch das System automatisch vorgenommen, sondern gezielt eingesetzt.
- **Dissertationen, Zeitschriften, usw. zu einem Thema finden:** In EconBiz können Trefferlisten gefiltert werden nach Publikationsformen wie: "Dissertation", "Thesis" oder "Hochschulschrift", "Zeitschrift", usw.
- **Welche Personen haben am meisten zu einem Thema publiziert?** Im Bereich der Filter von EconBiz ist in der Trefferliste zu sehen, welche Autorinnen / Autoren am häufigsten vertreten sind.

#### **2 Sortierung von Trefferlisten**

l

Die erwähnten größer werdenden Informationsmengen machen ein gutes Relevance-Ranking besonders wichtig. Eines der Erfolgsgeheimnisse von Google und Google Scholar. Durch die automatische Sortierung nach Kriterien, die nicht im Einzelnen bekannt sind, besteht jedoch die Gefahr, die Kontrolle über die eigenen Forschungsergebnisse aus der Hand zu geben. Auch ist die Relevanz einer wissenschaftlichen Publikation nicht immer so einfach mit automatischen Verfahren zu bewerten. Google Scholar schreibt über sein eigenes Ranking: "Google Scholar aims to rank documents the way researchers do, weighing the full text of each document, **where it was published**, **who it was written by**, as well as how often and how recently it has been cited in other scholarly literature."<sup>2</sup>

Vermutlich durch die starke Gewichtung der Zitationshäufigkeit werden in Google Scholar ältere Titel häufig höher gerankt als aktuelle. Wonach die Wichtigkeit von Personen oder Verlagen/Institutionen für das Ranking bewertet wird, ist nicht bekannt. Eine unbewertete Sortierung, z.B. nach Datum, ist in Google Scholar nicht für die gesamte Trefferliste möglich. Bei Auswahl dieser Option werden nur noch die **im letzten Jahr hinzugefügten** Treffer angezeigt. Eine Filterung nach Datum ist in Google Scholar jedoch möglich.

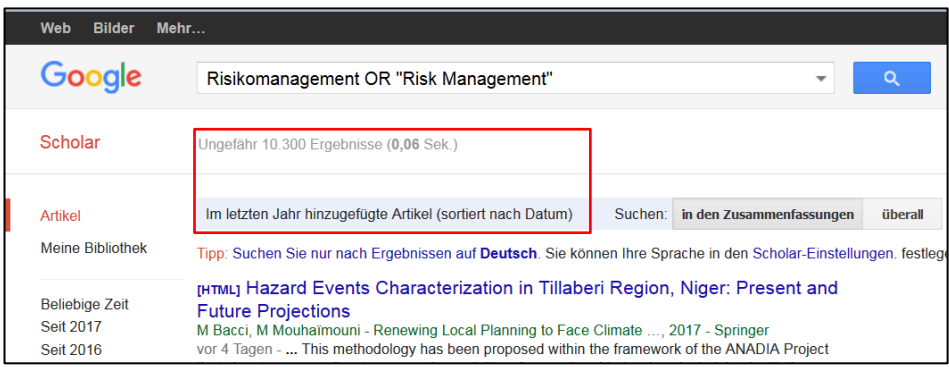

Abb. 3: Sortierung nach Datum in Google Scholar zeigt nur noch einen Ausschnitt aus der Trefferliste (06.07.2017)

<sup>&</sup>lt;sup>2</sup> About Google Scholar: How are documents ranked[? http://scholar.google.com/intl/en/scholar/about.html](http://scholar.google.com/intl/en/scholar/about.html) [Abruf am 06.07.2017]. (Hervorh. durch die Autorin.)

Das Relevance-Ranking der EconBiz-Trefferliste geschieht auf Basis neutraler Werte wie z.B. Häufigkeit der Suchbegriffe im Dokument und Erscheinungsjahr. Es ist unter A-Z: [Relevance-](https://www.econbiz.de/eb/de/econbiz-a-z/#c920)[Ranking in EconBiz \(pdf\)](https://www.econbiz.de/eb/de/econbiz-a-z/#c920) dokumentiert. Eine Umsortierung der gesamten Trefferliste nach Datum oder alphabetisch nach Titel oder Autor/in ist möglich.

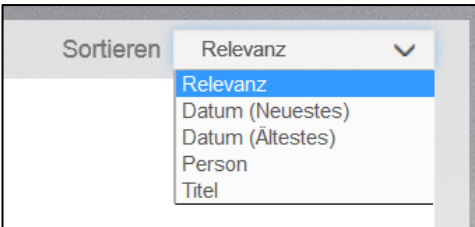

Abb. 4: Sortiermöglichkeiten in EconBiz

# *Beispiele – Relevance-Ranking von Trefferlisten*

- Eine Suche nach *"welfare state" sweden* führt in Google Scholar zu Ergebnissen aus: 1. 2004, 2. 2005, 3. 1990, 4. 1990 (Stand 06.07.2017)
- → Eine Suche nach "welfare state" swedish führt in Google Scholar zu Ergebnissen aus: 1. 1990, 2. 2005, 3. 1990, 4. 1996 (Stand 06.07.2017)
- → In EconBiz führt die Suche nach "welfare state" swed<sup>\*</sup> zu Ergebnissen aus: 1. 2016, 2. 2016, 3. 2015, 4. 2015 (Stand 06.07.2017) Eine Umsortierung der gesamten Liste nach Datum ist möglich.

#### **3 Zugang zum gedruckten Text in deutschen Bibliotheken**

EconBiz und Google Scholar zeigen beide nach Möglichkeit den direkten Zugang zum Volltext. In Google Scholar gibt es jedoch keine Information darüber, dass ein Online-Artikel, auf den nicht im Volltext zugegriffen werden kann, in einer Bibliothek gedruckt vorhanden ist.

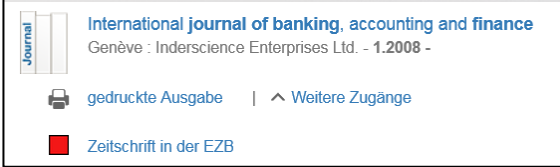

Abb. 5: EconBiz: Anzeige der Verfügbarkeit einer gedruckten Ausgabe, wenn im Netz der Bibliothek recherchiert wird.

Bei Nachweisen von gedruckten Büchern wird in Google Scholar auf den weltweiten [WorldCat](http://www.worldcat.org/) verwiesen, in dem deutsche Bibliotheken nur unvollständig vertreten sind. Bei Online-Publikationen ist keine Bibliotheksabfrage möglich, auch wenn der Online-Volltext nicht zugänglich ist.

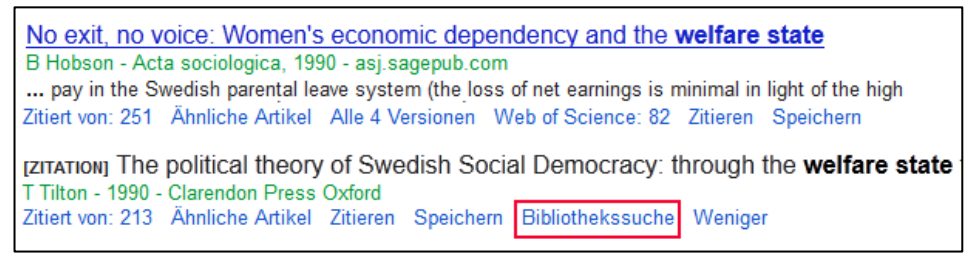

Abb. 6: Bei Büchern wird aus Google Scholar unter "Mehr" -> "Bibliothekssuche" auf den WorldCat verlinkt.

In EconBiz besteht die Möglichkeit der separaten Verfügbarkeitsabfrage in 431 deutschen Bibliotheken. Alternativ kann die Verfügbarkeit im deutschlandweiten [Karlsruher Virtuellen Katalog](https://kvk.bibliothek.kit.edu/)  [\(KVK\)](https://kvk.bibliothek.kit.edu/) abgefragt werden.

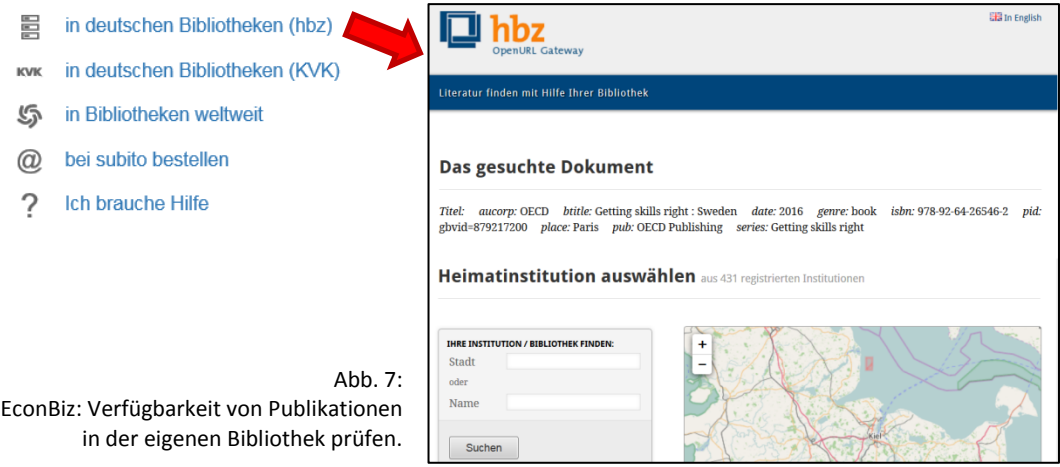

Die Einbindung des [Dokumentlieferdienstes subito](http://www.subito-doc.de/) in EconBiz ermöglicht auch die Bestellung von Aufsätzen, die vor Ort nicht verfügbar sind.

## **4 Kommerzieller Anbieter versus öffentliche Hand**

Google Scholar nimmt durch eine inzwischen Quasi-Monopolstellung Einfluss auf das Rechercheverhalten und auf Ergebnisse der Forschung. In erster Linie ist Google an hohen Nutzungszahlen und der Umsatzsteigerung interessiert. Die Einhaltung des Urheberrechts und des Datenschutzes werden Unternehmensinteressen untergeordnet. Darum ist es wichtig, ein Gegengewicht im Bereich der Informationsversorgung und Recherche zu haben, das ausschließlich an der Förderung der Wissenschaft interessiert ist. EconBiz wird von der öffentlich geförderten [ZBW](http://www.zbw.eu/) – [Leibniz-Informationszentrum Wirtschaft](http://www.zbw.eu/) angeboten. Es wird großer Wert auf Datenschutz, Neutralität des Informationsangebots und das Urheberrecht gelegt.

## **5 Fazit**

Eine Recherche in Google Scholar wird niemand auslassen wollen, denn die Menge der Nachweise, das Ranking und der schnelle Volltextzugriff sind entscheidende Pluspunkte. Trotzdem sollte man sich nicht allein auf Google verlassen. Da es nicht möglich ist, feinere Suchoptionen für die thematische Recherche zu nutzen oder Trefferlisten umzusortieren, ist man sehr abhängig davon, was automatisiert als relevant eingestuft wird.

Dieser Text kann als Anregung dienen, die Recherche in Google Scholar einmal mit EconBiz oder mit anderen Fachdatenbanken und Fachportalen zu vergleichen.

## **Kontakt**

Dr. Tamara Pianos EconBiz Produktmanagement E-Mail: [t.pianos@zbw.eu](mailto:t.pianos@zbw.eu) Tel.: +49 (0)431 / 8814 365

Nicole Krüger Research Guide EconDesk / Informationskompetenz E-Mail: [n.krueger@zbw.eu](mailto:n.krueger@zbw.eu) Tel.: +49 (0)431 / 8814 310

#### **Anhang**

l

# **Möglichkeiten der Steuerung einer Suche in EconBiz und Google Scholar**

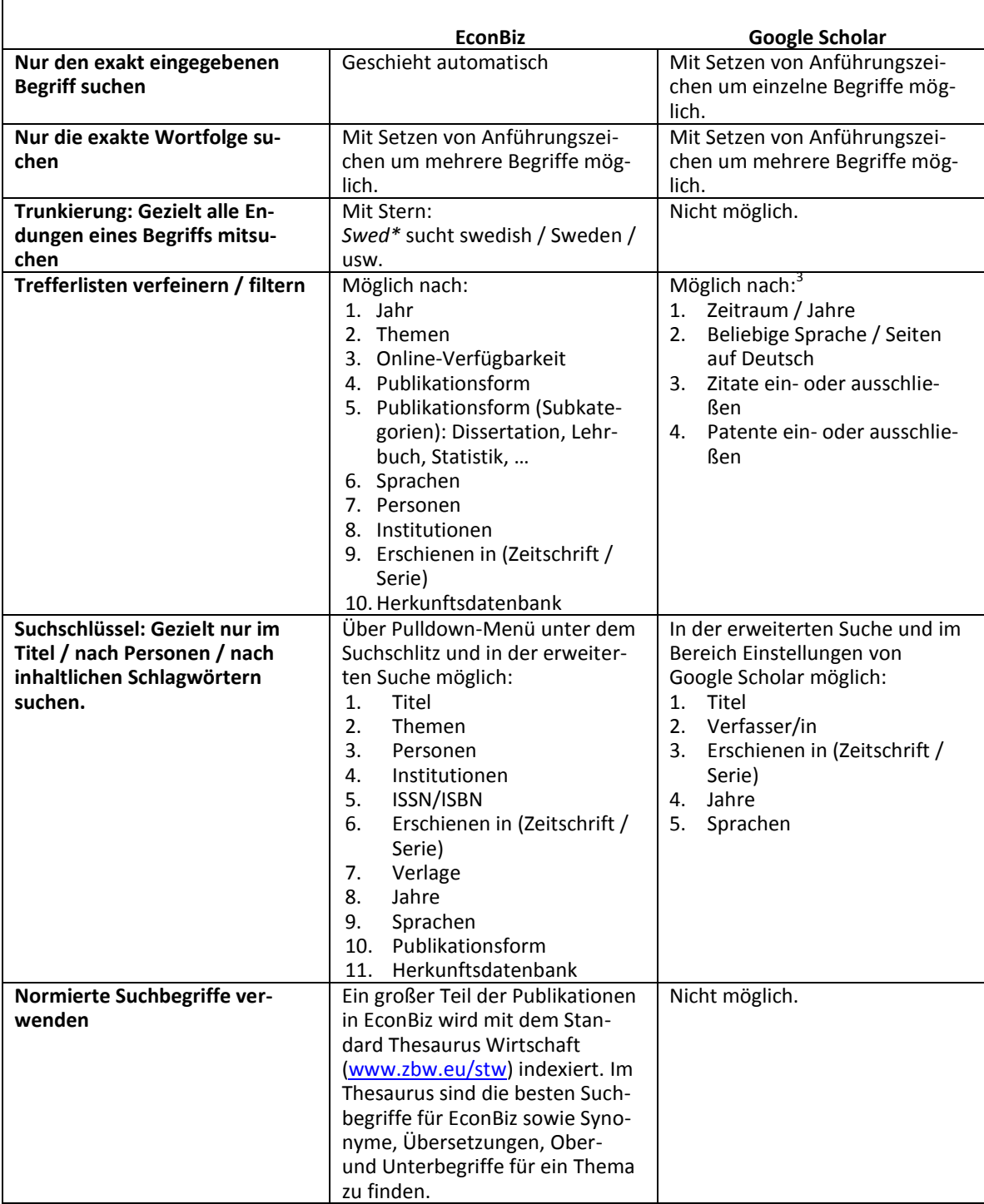

 $^3$  Dabei sind diese Daten von Google Scholar großenteils automatisiert erfasst und darum ggf. nicht für alle Publikationen zuverlässig verfügbar.